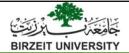

# **Selections**

Liang, Introduction to Java programming, 11<sup>th</sup> Edition, © 2017 Pearson Education, Inc.
All rights reserved

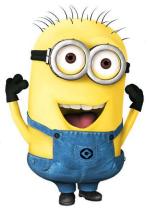

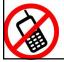

By: Mamoun Nawahdah (Ph.D.) 2022

#### The boolean Type and Operators

- ❖ Often in a program you need to compare two values, such as whether i is greater than j.
- Java provides six comparison operators (also known as relational operators) that can be used to compare two values.
- ❖ The result of the comparison is a Boolean value: true or false.

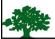

boolean b = (1 > 2);

| Java<br>Operator | Mathematics<br>Symbol | Name                     | Example (radius is 5) | Result |
|------------------|-----------------------|--------------------------|-----------------------|--------|
| <                | <                     | less than                | radius < 0            | false  |
| <=               | ≤                     | less than or equal to    | radius <= 0           | false  |
| >                | >                     | greater than             | radius > 0            | true   |
| >=               | <u>&gt;</u>           | greater than or equal to | radius >= 0           | true   |
| ==               | =                     | equal to                 | radius == 0           | false  |
| !=               | <b>≠</b>              | not equal to             | radius != 0           | true   |

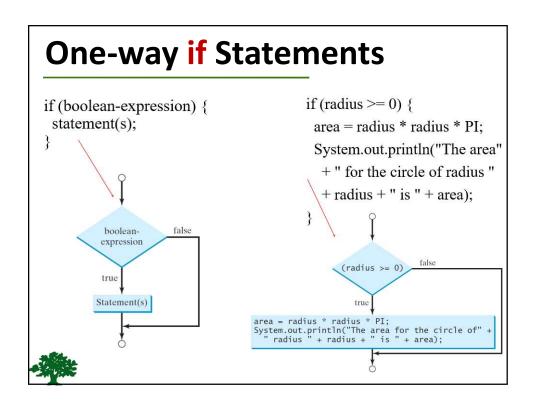

#### The Two-way if Statement

```
if (boolean-expression) {
    statement(s)-for-the-true-case;
}
else {
    statement(s)-for-the-false-case;
}

true boolean-expression

Statement(s) for the true case

Statement(s) for the false case
```

## if-else example

```
if (radius >= 0) {
    area = radius * radius * 3.14159;
    System.out.println("The area for the " +
        "circle of radius " + radius + " is " + area);
}
else {
    System.out.println("Error: Negative input");
}
```

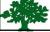

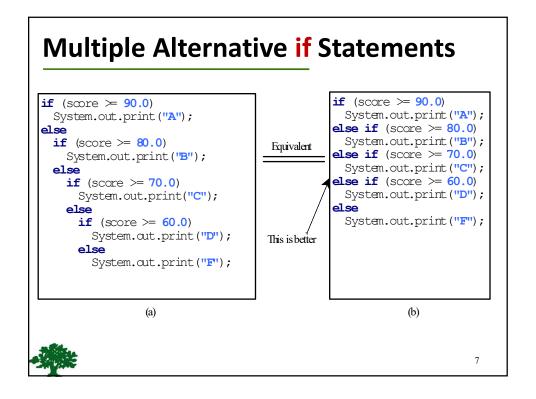

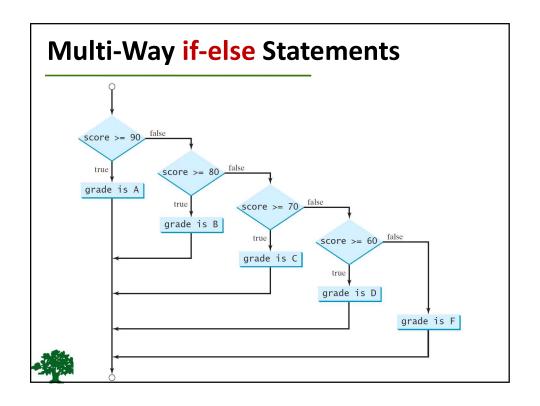

#### **Note**

The <u>else</u> clause matches the most recent <u>if</u> clause in the same block.

```
int i = 1, j = 2, k = 3;
                                                 int i = 1, j = 2, k = 3;
                                    Equivalent
if (i > j)
if (i > k)
                                                 if (i > j)
if (i > k)
    System.out.println("A");
                                                     System.out.println("A");
                                   This is better
                                   with correct
    System.out.println("B");
                                                     System.out.println("B");
                                   indentation
              (a)
                                                               (b)
                                   Equivalent
                                                if (even)
if (even == true)
                                                  System.out.println(
  System.out.println(
                                                     "It is even.");
     "It is even.");
                                                               (b)
            (a)
```

#### **Common Errors**

❖ Adding a **semicolon** at the end of an **if** clause is a common mistake.

- ❖ This mistake is hard to find, because it is not a compilation error or a runtime error, it is a **logic** error.
- This error often occurs when you use the next-line

block style.

\_

### **Logical Operators**

| <u>Operator</u> | <u>Name</u>  |  |
|-----------------|--------------|--|
| !               | not          |  |
| & &             | and          |  |
| 11              | or           |  |
| ^               | exclusive or |  |
|                 |              |  |
|                 |              |  |
| - <b>M</b>      | 11           |  |

## switch Statements

```
switch (status) {
    case 0: compute taxes for single filers;
        break;
    case 1: compute taxes for married file jointly;
        break;
    case 2: compute taxes for married file separately;
        break;
    case 3: compute taxes for head of household;
        break;
    default: System.out.println("Errors: invalid status");
        System.exit(1);
}
```

#### **Trace switch statement**

```
switch (day) {
  case 1:
  case 2:
  case 3:
  case 4:
  case 5: System.out.println("Weekday"); break;
  case 0:
  case 6: System.out.println("Weekend");
}
```

### **Problem: Chinese Zodiac**

Write a program that prompts the user to enter a year and displays the animal for the year.

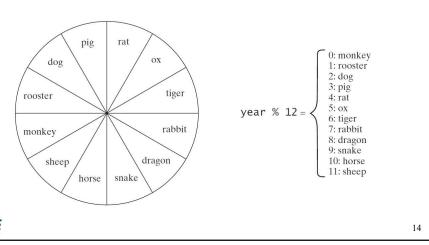

### **Conditional Operator**

```
if (x > 0)
    y = 1;
else
    y = -1;
```

❖ is equivalent to:

$$y = (x > 0)$$
 ? 1 : -1;

(boolean-expression)? expression1: expression2

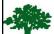

1.5

### **Conditional Operator**

```
if (num % 2 == 0)
    System.out.println(num + "is even");
else
    System.out.println(num + "is odd");

System.out.println( (num % 2 == 0) ?
    num + "is even": num + "is odd");
```

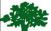

### **Formatting Output**

Use the printf statement:

#### System.out.printf( format, items );

- Where format is a string that may consist of substrings and format specifiers.
- A format specifier specifies how an item should be displayed.
- An item may be a numeric value, character, boolean value, or a string.
- Each specifier begins with a percent sign.

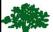

17

### **Frequently-Used Specifiers**

```
Specifier
                  Output
                                                              Example
%b
                  a boolean value
                                                              true or false
                  a character
%с
%d
                  a decimal integer
                                                              200
                                                              45.460000
%f
                  a floating-point number
                                                              4.556000e+01
%e
                  a number in standard scientific notation
                                                              "Java is cool"
                  a string
int count = 5;
                                                                   items
double amount = 45.56;
```

```
int count = 5;

double amount = 45.56;

System.out.printf("count is %d and amount is %f", count, amount);

display count is 5 and amount is 45.560000
```